# **APPLICATION**

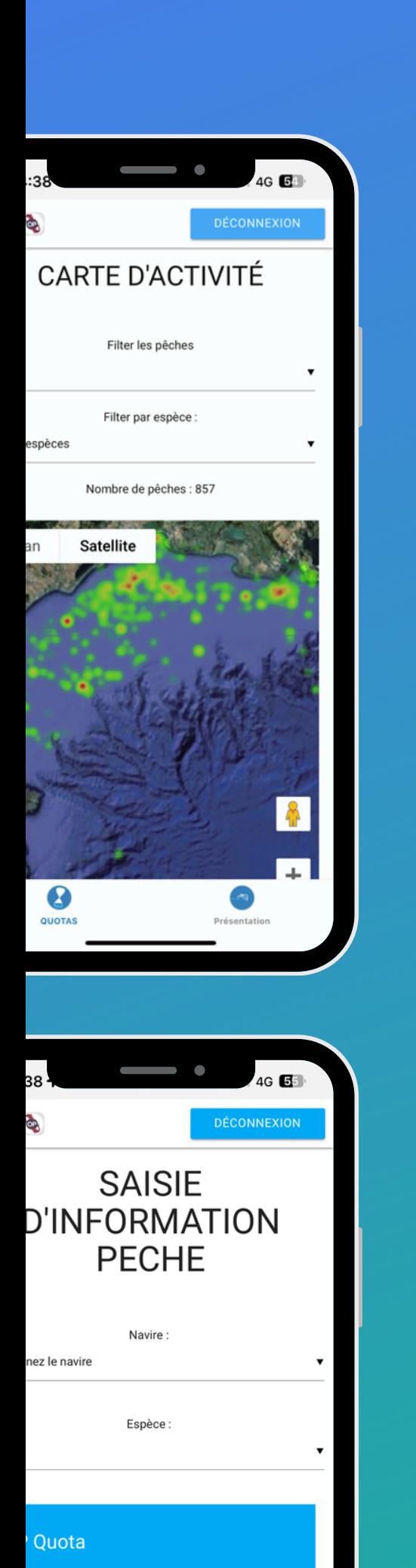

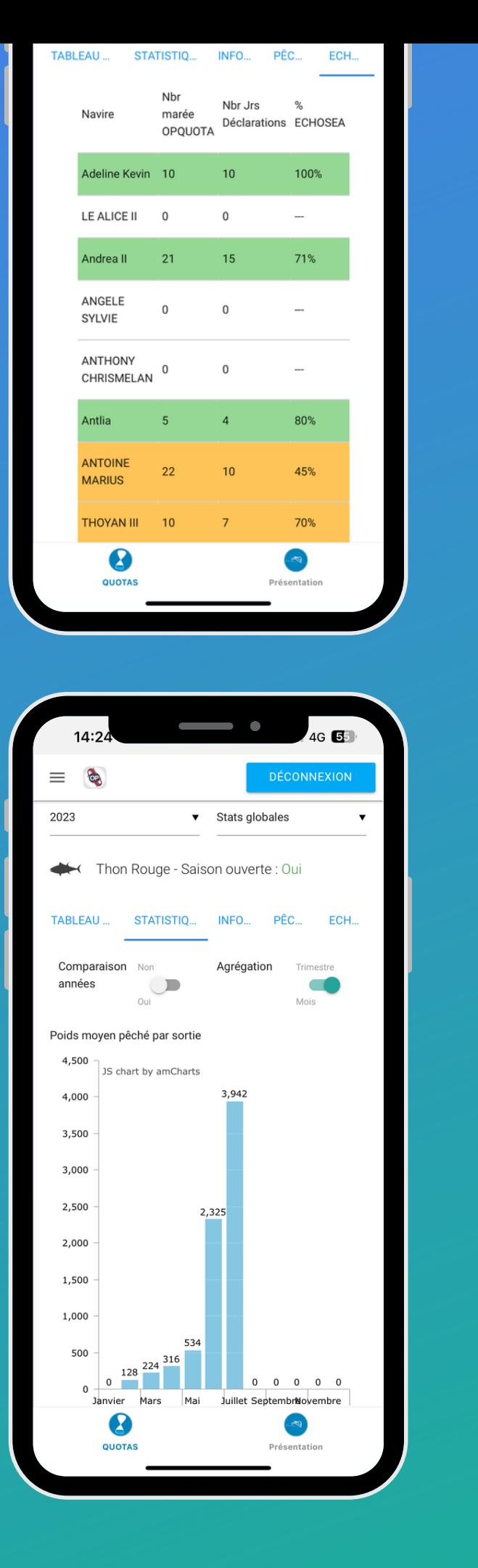

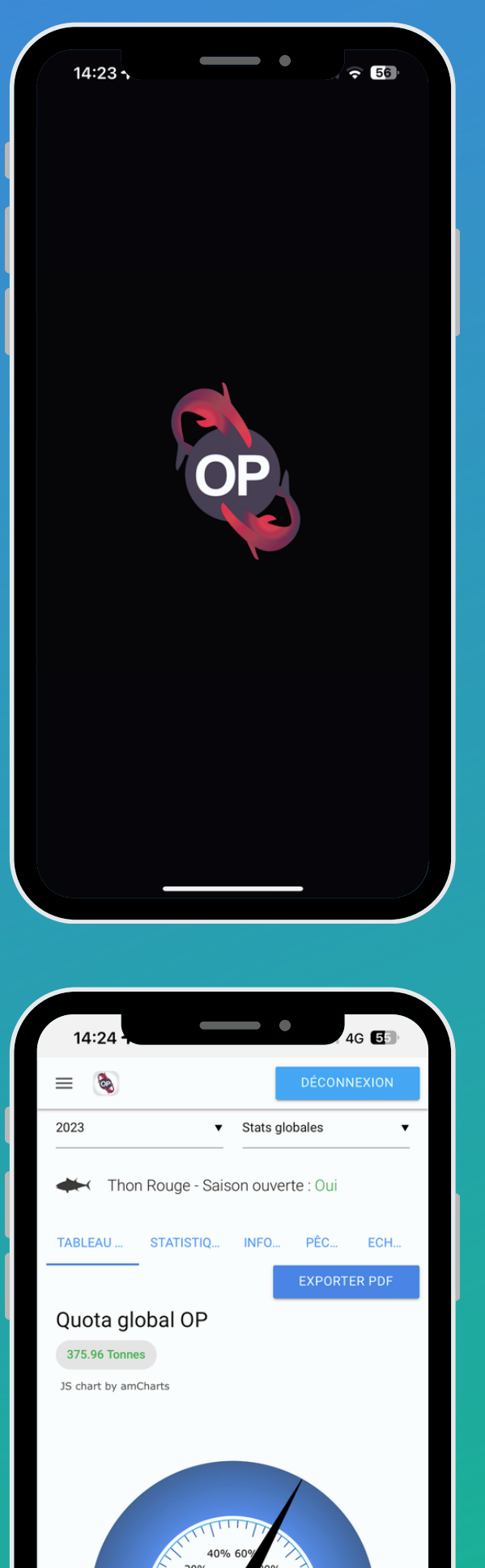

## **OPQUOTA**  $\bullet\bullet\bullet$ **PRESENTATION**

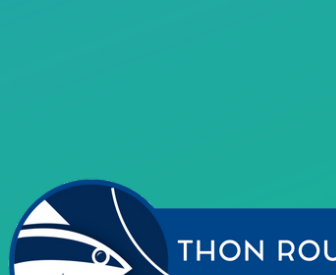

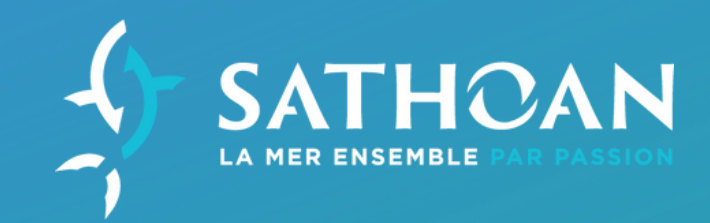

Rappel des différentes fonctionnalités de l'Application OPQUOTA de l'OP SATHOAN

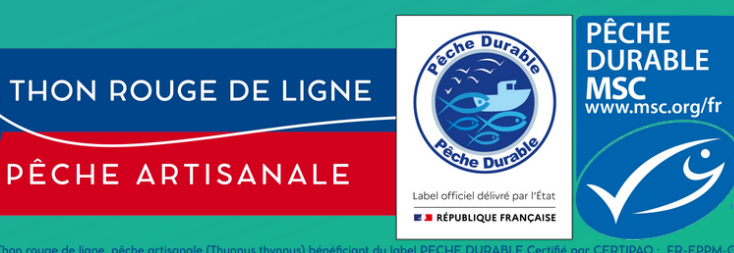

Elle fonctionne aussi sur PC :

www.opquota.com

Ton *LOGIN* et ton *MOT DE PASSE* sont communiqués par la SATHOAN  $14:23 -$ 

## $\bigcap$  $\widehat{56}$  $\bigcap$  $\bigcap$

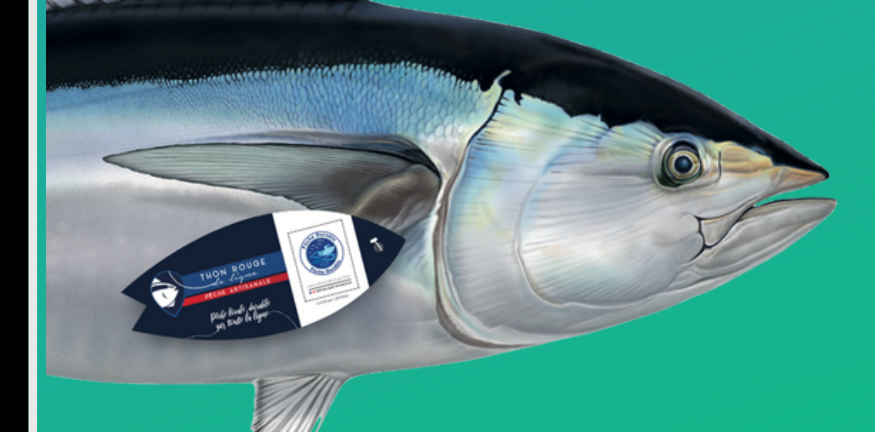

## **BIENVENUE SUR OPQUOTA**

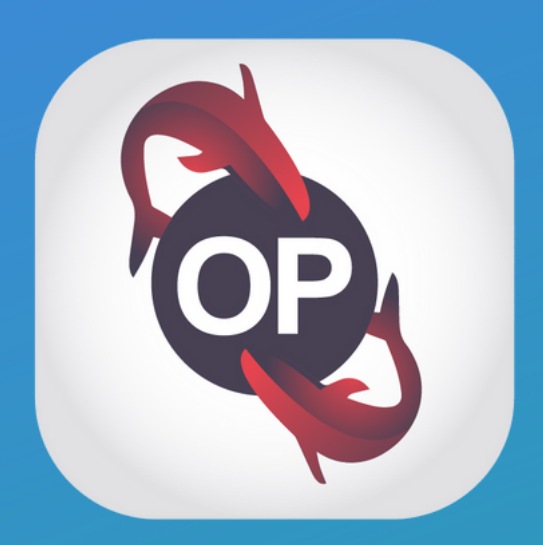

#### **INSTALLATION**

L'application OPQUOTA est disponible sur  $\overline{APPLE}$  **STORE**  $\overline{A}$  et **GOOGLE** PLAY

#### **[CLIQUEZ](http://www.opquota.com/) ICI**

## **UNE APPLICATION**

#### $\bullet\bullet\bullet$

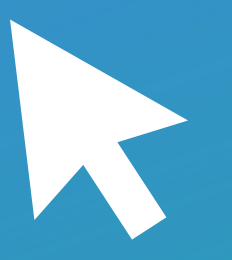

#### **FACILE D'UTILISATION**

L'application est tres simple d'utilisation et permet des représentations rapides

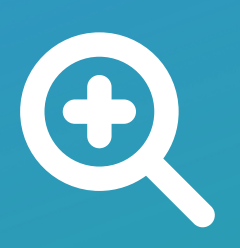

- Thon rouge
- Espadon
- Germon

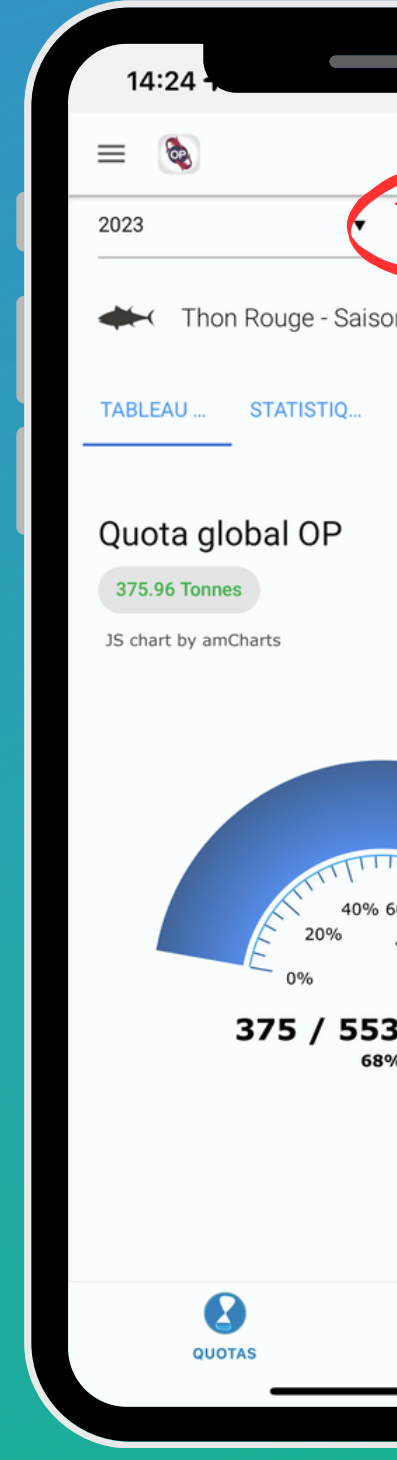

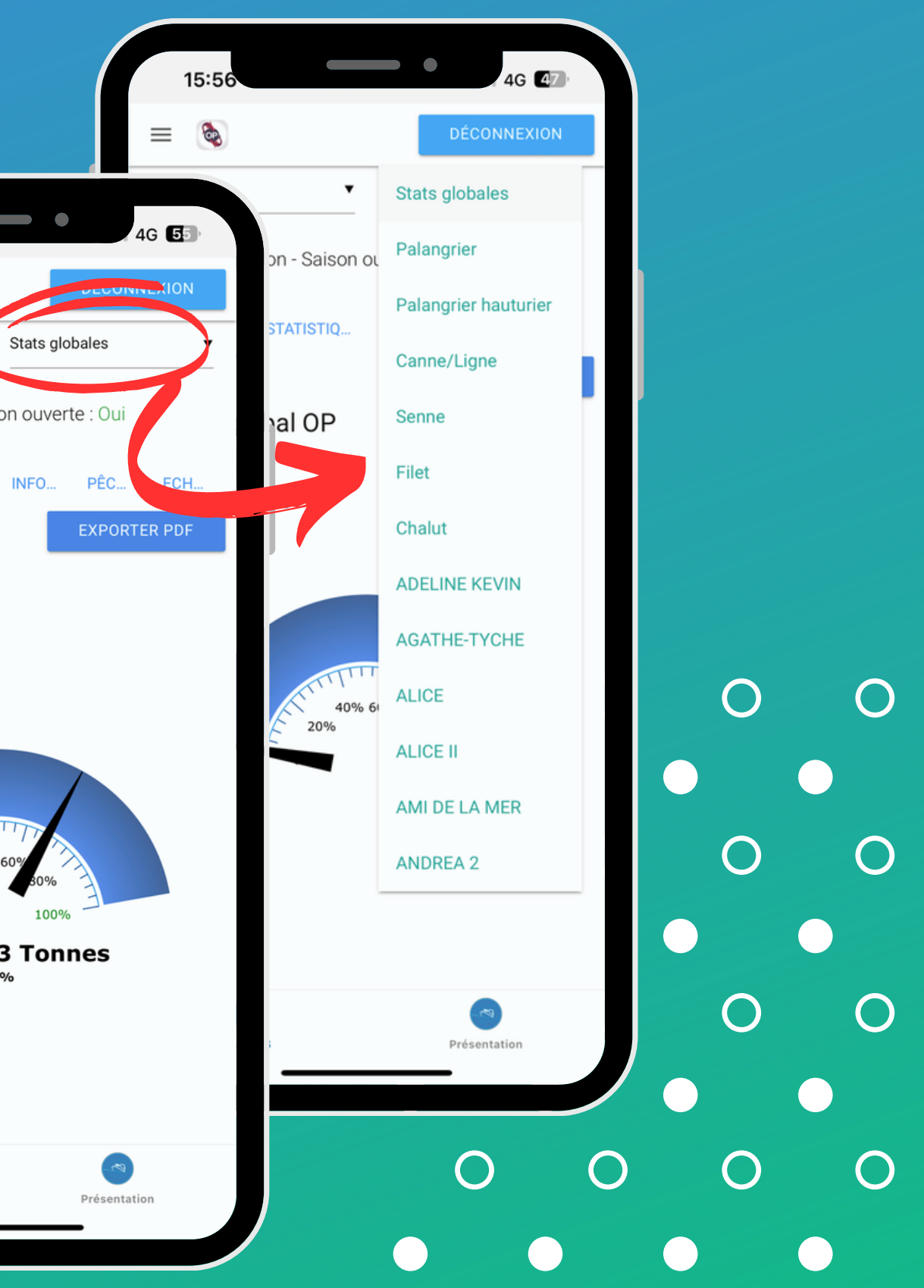

#### **UN TABLEAU DE BORD**

L'application permet d'acceder à ses pêches tres simplement

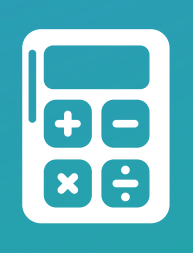

#### **DES MENUS ET STATISTIQUES**

CINQ menus disponibles pour acceder à toutes les infos sur la gestion des QUOTAS

### **COMMENT L'UTILISER**  $\bullet\bullet\bullet$

#### **ETAPE 1**

L'application s'ouvre par defaut sur le tableau de bord du THON ROUGE

- Statistiques
- Informations
- Pêches
- **ECHOSEA**
- **ETAPE 3**

#### **ETAPE 2**

CINQ (5) menus sont disponibles

Chaque menu donne des infos spécifiques

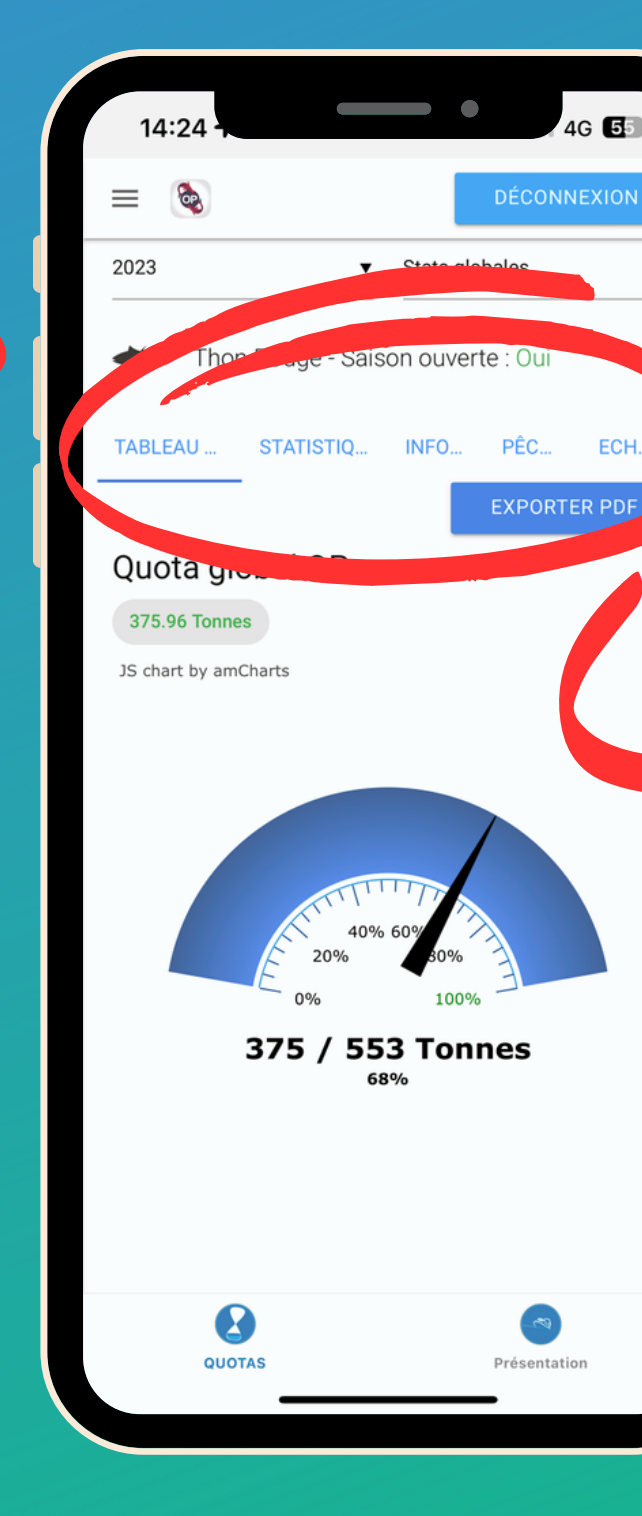

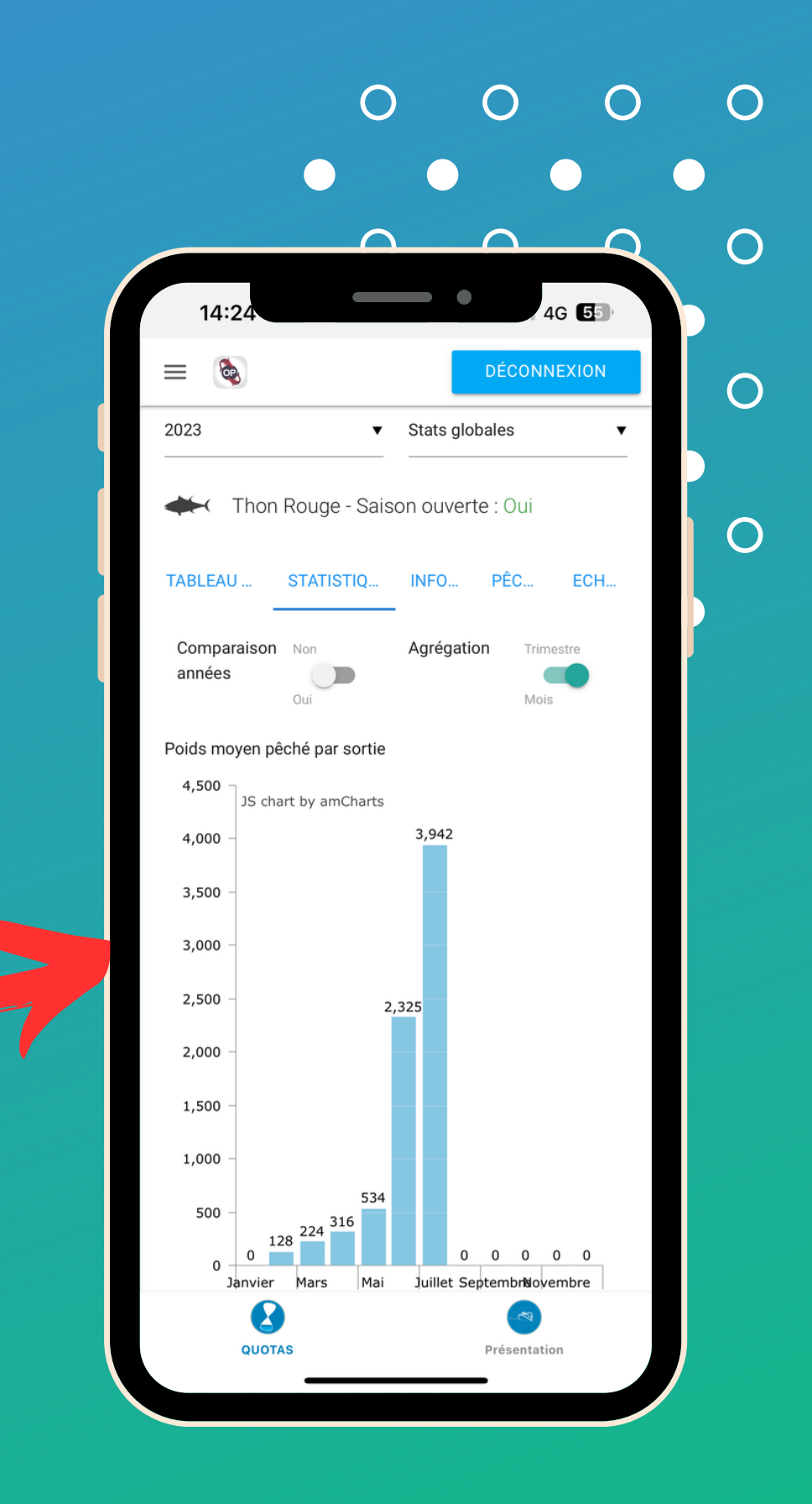

## **LES ACTIONS**

#### $\bullet\bullet\bullet$

#### **LES ACTIONS POSSIBLES**

- Changer d'espèce
- Faire une demande de transfert de Quota
- Accéder à la carte d'activité
- Réaliser les saisies de pêches (navires avec Logbook electronique uniquement)

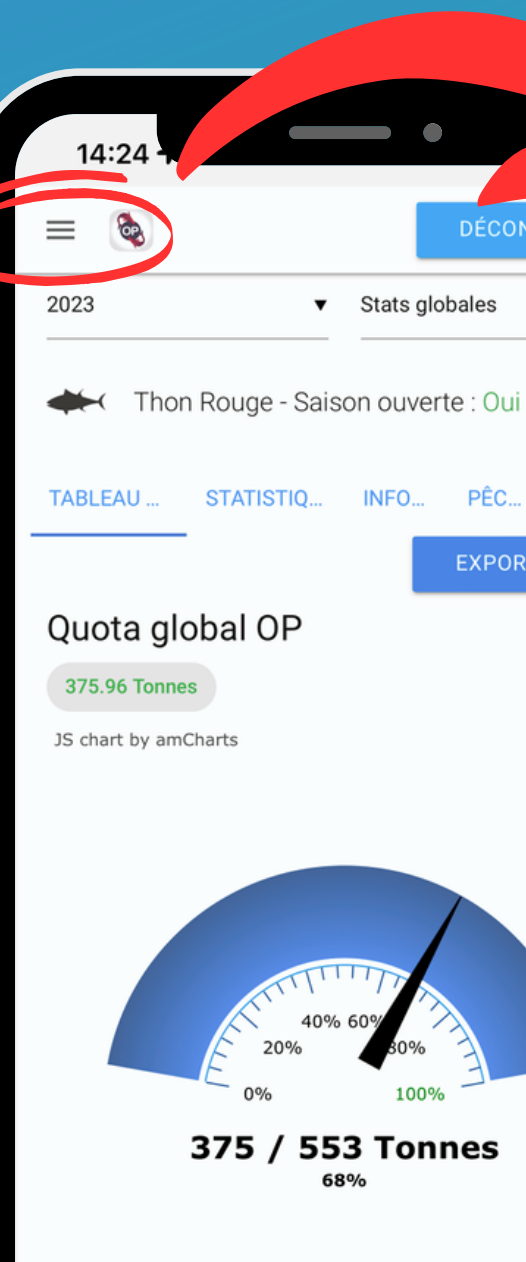

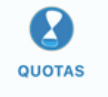

DÉCONNEXION

ECH.

**EXPORTER PDR** 

 $\blacktriangledown$  Stats globales

INFO... PÊC...

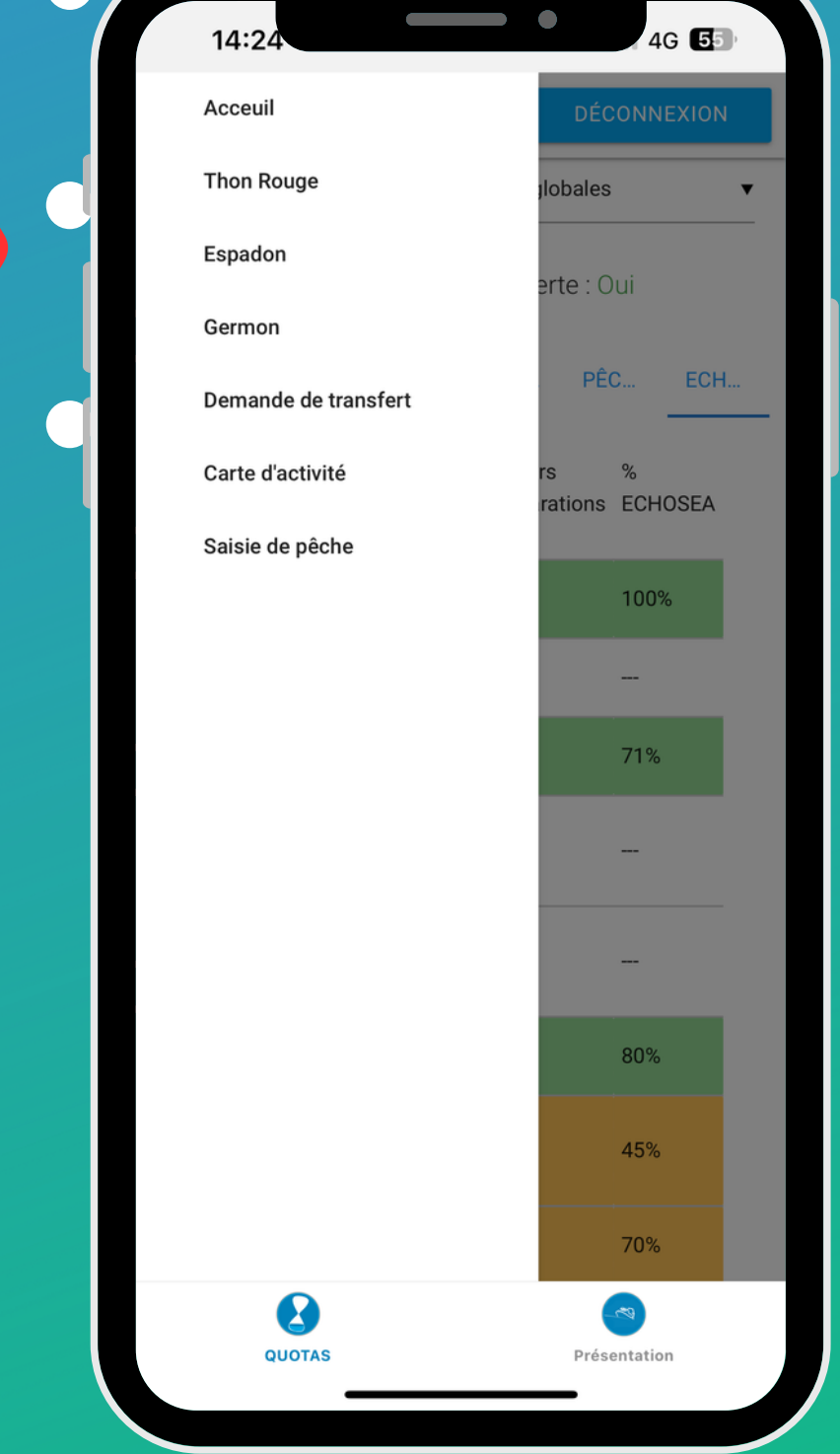

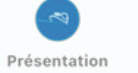

Par le menu situé en haut à gauche, vous pouvez :

## **LES FONCTIONNALITES**

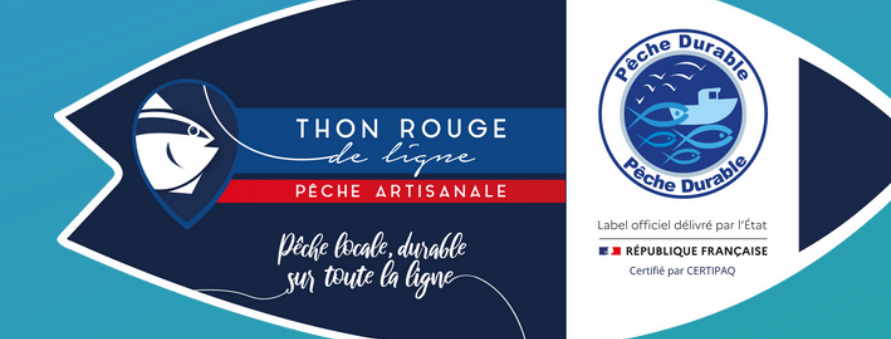

#### **STATISTIQUES**

Représente année par année tes statistiques de pêche - compare aux années précédentes

#### **TAUX ECHOSEA**

Retrouve ton taux de déclaration ECHOSEA

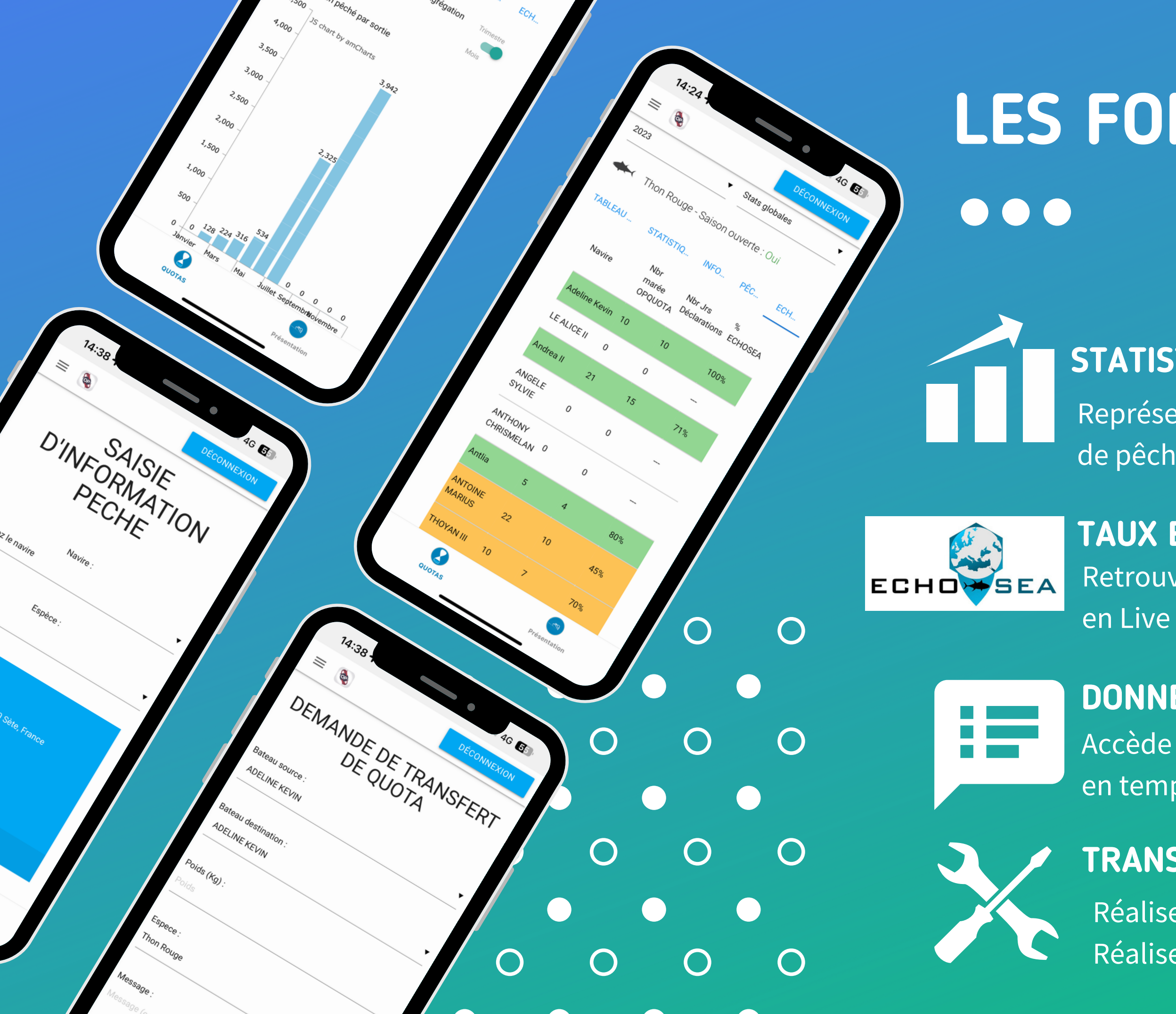

#### **DONNEES PECHES**

Accède à toutes tes déclarations de pêche en temps réel

#### **TRANSFERT QUOTA - SAISIE PECHE**

Réalise tes demandes de transfert de QUOTA Réalise tes déclarations de pêche en temps réel